# L<u>onk</u>Systems

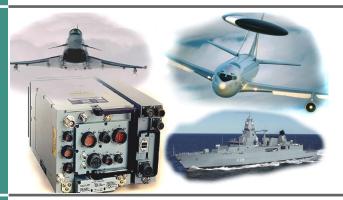

# MIDS Mission preparation

### **Features**

The MIDS Mission preparation tool allows the permission preparation of MIDS loadfiles including Block Upgrade 2 (BU2) functionality. This loadfiles contain network-, platform- and mission specific data combined in one dataset.

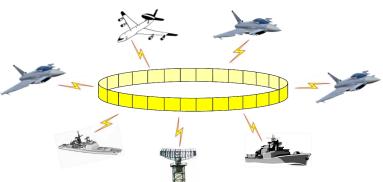

Network specific data can be imported from NETMAN-files, the other data can be manipulated manually.

The MIDS Mission preparation stores loadfiles in various formats to support different tools.

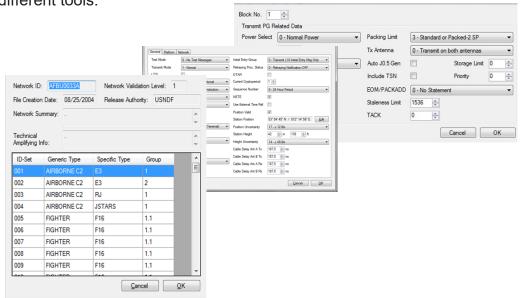

Runs on PCs using Windows 7, 8, 10 (64bit)

## **Network import**

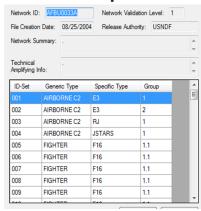

Import NETMAN T1+D1 network data.

All network data is integrated into the current loadfile, mission and platform specific data will be retained.

# Mission and Platform Data

Manual modification of platform. mission and specific data is possible.

- Position, JU, NTR Mode, Double Bus Activation (DBA)
- Cable length, Antenna Usage
- Platform & Activity, Call Sign, Voice/Ctrl Channels
- Frequency Remapping, Network Name

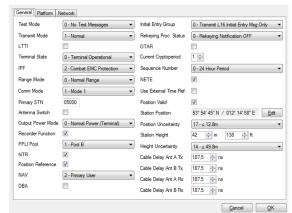

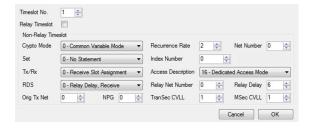

Manual edit function for Timeslots.

### Supports:

- Normal Timeslot
- Relay Timeslot

Modify NPG related data

- Packing limits
- Storage & Staleness
- Repromulgation

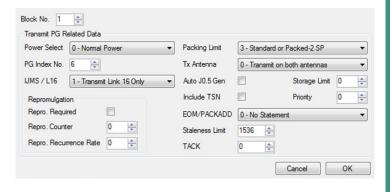

#### **HEX Editor**

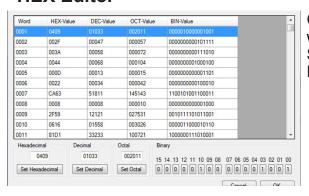

Complete (3810/3900 Dataset words) can be modified manually. Stores .idl and .mis formats, other Data formats on request.

LinkSystems GmbH Am Pandurenberg 4 84094 Elsendorf **GERMANY** 

www.linksystems.de info@linksystems.de

Phone: +49 8753 966544-0 Fax: +49 8753 966544-99

© LinkSystems GmbH, 2020